AC loads showing no current flow but critical shows load current? what settings are required

From:

<https://www.victronenergy.com/live/> - **Victron Energy**

Permanent link: **[https://www.victronenergy.com/live/ac\\_load\\_showing\\_no\\_current](https://www.victronenergy.com/live/ac_load_showing_no_current)**

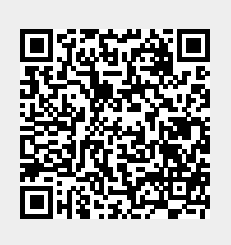

Last update: **2019-01-22 10:42**